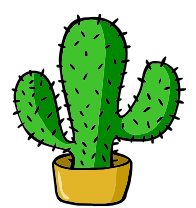

# <span id="page-0-0"></span>eolang: ETFX Package for Formulas and Graphs of EO Programming Language and  $\varphi$ -calculus<sup>\*</sup>

Yegor Bugayenko yegor256@gmail.com

2022-10-27, 0.1.0

NB! You must run TEX processor with --shell-escape option and you must have [Perl](https://www.perl.org) installed. This package doesn't work on Windows.

## 1 Introduction

This package helps you print formulas of  $\varphi$ -calculus, which is a formal foundation of [EO](https://www.eolang.org) programming language. The calculus was introduced by Bugayenko [\(2021\)](#page-11-0) and later formalized by Kudasov et al. [\(2022\)](#page-11-1). Here is how you render a simple expression:

```
a \mapsto \lbrack\!\lbrack\rho \mapsto \xi.b,b \mapsto \lceil c \mapsto \text{fn}(56),\varphi \mapsto \texttt{hello}(\xi),\Delta \mapsto 01-FE-C3 \| \|,
x \mapsto \llbracket \alpha_0 \mapsto \varnothing \rrbracket._1 \documentclass{article}
                                    _{2} \pagestyle{empty}
                                    3 \usepackage{eolang}
                                    4 \begin{document}
                                    5 \begin{phiquation*}
                                     6 \mid a \rightarrow [1]7 \mid  \cap !-> $.b,
                                     | \quad b \rightarrow [ [\quad c \rightarrow | \text{fn} | (56) \quad , \quad]|\circ| \circ -> |hello|($),
                                    _{10} \Delta ..> |01-FE-C3| ]]]],\\
                                    _{11} x -> [[ \alpha_0 -> ? ]].
                                    _{12} \end{phiquation*}
                                    _{13} \end{document}
```
phiquation (env.) The environment phiquation lets you write a  $\varphi$ -calculus expressions using simple plain-text notation, where:

<sup>∗</sup>The sources are in GitHub at [objectionary/eolang.sty](https://github.com/objectionary/eolang.sty)

- " $\mathbb{Q}$ " maps to " $\varphi$ " (\varphi),
- "<sup> $\sim$ "</sup> maps to " $\rho$ " (\rho),
- " $\mathcal{F}$ " maps to " $\xi$ " (\xi),
- " $x$ " maps to " $\sigma$ " (\sigma),
- "?" maps to "∅" (\varnothing),
- "->" maps to " $\mapsto$ " (\mapsto),
- "!->" maps to " $\mapsto$ " (\phiConst),
- " $\ldots$ " maps to " $\mapsto$ " (\phiDotted),
- "[[" maps to "[" (\llbracket),
- "]]" maps to " $\lceil$ " (\rrbracket),
- "|abc|" maps to "abc" (\texttt{abc}).

Also, a few symbols are supported for  $\varphi$ PU architecture:

- "-abc>" maps to "<sup>ABC</sup>," (\xrightarrow{\text{\sffamily\scshape abc}}),
- ":=" maps to " $\models$ " ( $\forall$ vDash).
- $\phi$  The command  $\phi$  lets you inline a  $\varphi$ -calculus expressions using the same simple plain-text notation:

A simple object <sup>x</sup> 7→ <sup>J</sup> <sup>φ</sup> 7→ <sup>y</sup> <sup>K</sup> is a decorator of the data object <sup>y</sup> 7→ <sup>J</sup> <sup>∆</sup> <sup>7</sup>99K <sup>→</sup> <sup>42</sup> <sup>K</sup>. <sup>1</sup> \documentclass{article} <sup>2</sup> \pagestyle{empty} <sup>3</sup> \usepackage{eolang} <sup>4</sup> \begin{document} <sup>5</sup> A simple object \\ <sup>6</sup> \phiq{x -> [[@ -> y]]} \\ <sup>7</sup> is a decorator of \\ <sup>8</sup> the data object \\ <sup>9</sup> \phiq{y -> [[\Delta ..> 42]]}. <sup>10</sup> \end{document}

sodg (env.) The environment sodg allows you to draw a [SODG](https://github.com/objectionary/sodg) graph:

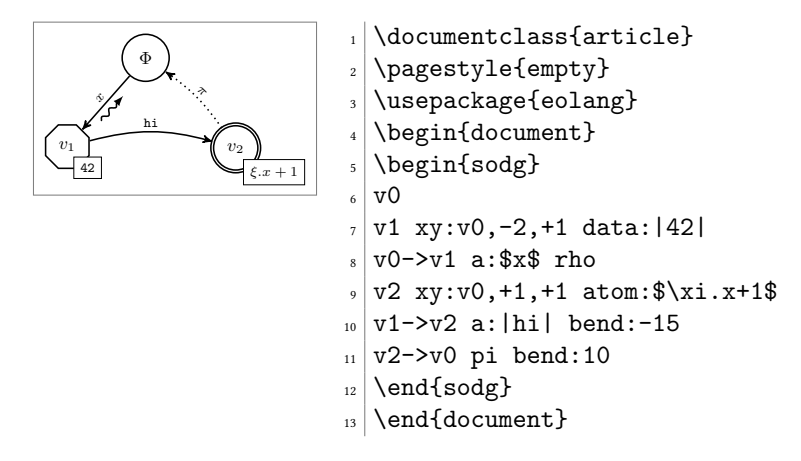

The content of the environment is parsed line by line. Markers in each line are separated by a single space. The first marker is either a unique name of a vertex, like

v1 in the example above, or an edge, like v0->v1. All other markers are either unary like rho or binary like atom:\$\xi.x+1\$. Binary markers have two parts, separated by colon. The following markers are supported for a vertex:

- "data: [<br/>box>]" makes it a data vertex with an optional attached <br/>box>,
- "atom: [<br/>box>]" makes it an atom with an optional attached <br/>box>,
- "box: <txt>" attaches a <box> to it,
- " $xy: \langle v \rangle$ ,  $\langle r \rangle$ ,  $\langle d \rangle$ " places this vertex in a position relative to the vertex  $\langle v \rangle$ , shifting it right by  $\langle r \rangle$  and down by  $\langle d \rangle$  centimetres.

The following markers are supported for an edge:

- "rho" places a backward snake arrow to the edge,
- "rrho" places a reverse rho,
- "bend: <angle>" bend it right by the amount of <angle>,
- "a:<txt>" attaches label <txt> to it,
- "pi" makes it dotted, with  $\pi$  label.
- \eolang There is also a no-argument command \eolang to help you print the name of EO \phic language. It understands anonymous mode of [acmart](https://ctan.org/pkg/acmart) and prints itself differently, to double-blind your paper. There is also \phic command to print the name of  $\varphi$ -calculus, also sensitive to anonymous mode.

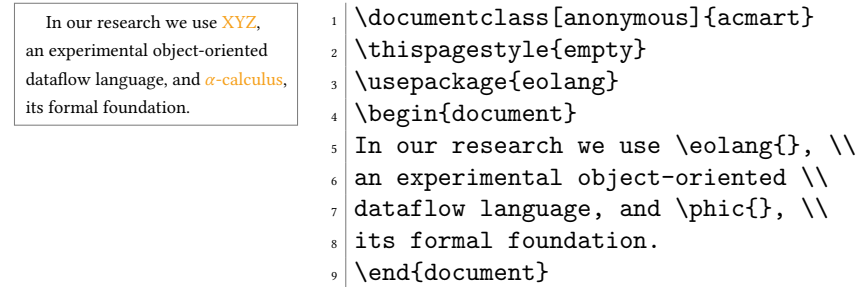

\phiConst A simple commands is defined to help you render an arrow for a constant attribute. It is recommende not to use it directly, but use !-> instead. However, if you want to use \phiConst, wrap it in \mathrel for better display:

$$
\begin{array}{|l|l|}\n\hline\n\end{array}\n\leftarrow y \text{}\n\begin{array}{c}\n\text{discurrentclass} \text{[empty]} \text{[empty]} \text{[inflact)} \text{[inflact]} \text{[inflact]} \text{[infl
$$

## 2 Package Options

tmpdir The default location of temp files is \_eolang. You can change this using tmpdir option:

\usepackage[tmpdir=/tmp/foo]{eolang}

## 3 More Examples

The phiquation environment treats ends of line as signals to start new lines in the formula. If you don't want this to happen and want to parse the next line as the a continuation of the current line, you can use a single backslash as it's done here:

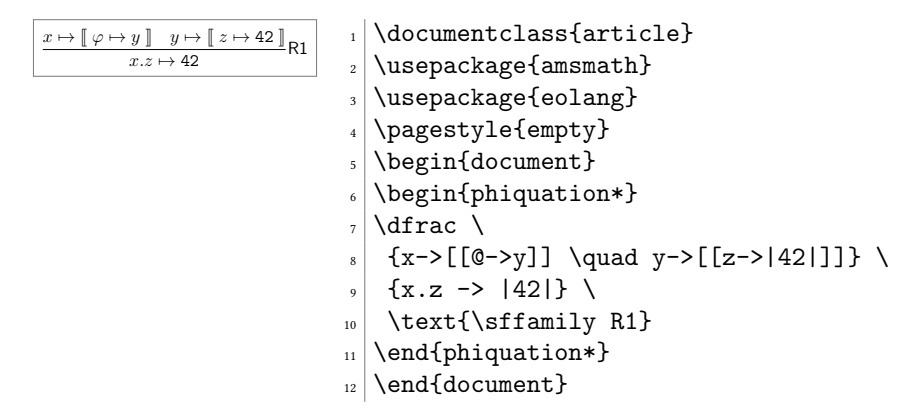

The phiquation environment may be used together with [acmart:](https://ctan.org/pkg/acmart)

$$
x \mapsto []
$$
\n
$$
y \mapsto []
$$
\n
$$
z \mapsto \xi, f \mapsto \emptyset
$$
\n
$$
y \mapsto []
$$
\n
$$
z \mapsto \xi, f \mapsto \emptyset
$$
\n
$$
y \mapsto []
$$
\n
$$
y \mapsto \xi, f \mapsto \emptyset
$$
\n
$$
y \mapsto []
$$
\n
$$
y \mapsto []
$$
\n
$$
x \mapsto []
$$
\n
$$
y \mapsto []
$$
\n
$$
y \mapsto []
$$
\n
$$
y \mapsto []
$$
\n
$$
y \mapsto []
$$
\n
$$
y \mapsto []
$$
\n
$$
y \mapsto []
$$
\n
$$
y \mapsto []
$$
\n
$$
y \mapsto []
$$
\n
$$
y \mapsto []
$$
\n
$$
y \mapsto []
$$
\n
$$
y \mapsto []
$$
\n
$$
y \mapsto []
$$
\n
$$
y \mapsto []
$$
\n
$$
y \mapsto []
$$
\n
$$
y \mapsto []
$$
\n
$$
y \mapsto []
$$
\n
$$
y \mapsto []
$$
\n
$$
y \mapsto []
$$
\n
$$
y \mapsto []
$$
\n
$$
y \mapsto []
$$
\n
$$
y \mapsto []
$$
\n
$$
y \mapsto []
$$
\n
$$
y \mapsto []
$$
\n
$$
y \mapsto []
$$
\n
$$
y \mapsto []
$$
\n
$$
y \mapsto []
$$
\n
$$
y \mapsto []
$$
\n
$$
y \mapsto []
$$
\n
$$
y \mapsto []
$$
\n
$$
y \mapsto []
$$
\n
$$
y \mapsto []
$$
\n
$$
y \mapsto []
$$
\n
$$
y \mapsto []
$$
\n
$$
y \mapsto []
$$
\n
$$
y \mapsto []
$$
\n
$$
y \mapsto []
$$
\n
$$
y \mapsto []
$$
\n
$$
y \mapsto []
$$
\n
$$
y \mapsto []
$$
\n $$ 

The phiquation environment will automatically align formulas by the first arrow, if there are only left-aligned formulas:

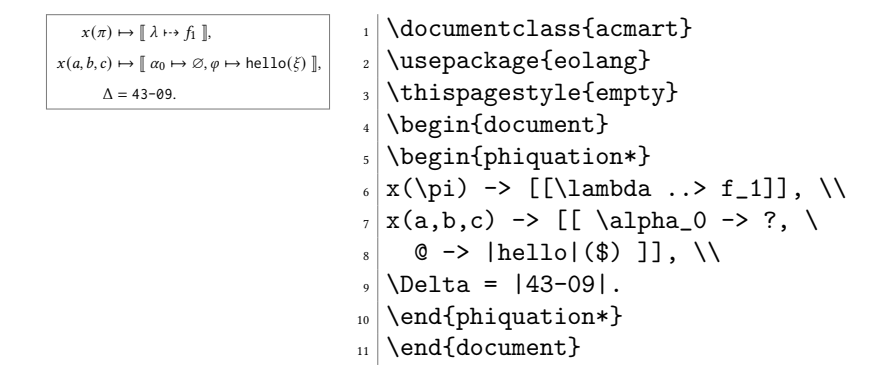

### <span id="page-4-0"></span>4 Implementation

First, we include a few packages. We need [stmaryrd](https://ctan.org/pkg/stmaryrd) for \llbracket and \rrbracket commands:

\RequirePackage{stmaryrd}

We need [amsmath](https://ctan.org/pkg/amsmath) for equation\* environment:

\RequirePackage{amsmath}

We need [amssymb](https://ctan.org/pkg/amssymb) for \varnothing command. We disable \Bbbk because it may conflict with some packages from [acmart:](https://ctan.org/pkg/acmart)

\let\Bbbk\relax\RequirePackage{amssymb}

We need [fancyvrb](https://ctan.org/pkg/fancyvrb) for *\VerbatimEnvironment* command:

\RequirePackage{fancyvrb}

We need [iexec](https://ctan.org/pkg/iexec) for executing Perl scripts:

```
5 \RequirePackage{iexec}
```
Then, we process package options:

```
6 \RequirePackage{pgfopts}
                 7 \RequirePackage{ifluatex}
                 8 \RequirePackage{ifxetex}
                 9 \pgfkeys{
                10 /eolang/.cd,
                11 tmpdir/.store in=\eolang@tmpdir,
                12 tmpdir/.default=_eolang\ifxetex-xe\else\ifluatex-lua\fi\fi,
                13 tmpdir
                14 }
                15 \ProcessPgfOptions{/eolang}
                   Then, we make a directory where all temporary files will be kept:
                16 \iexec[null]{mkdir -p "\eolang@tmpdir/\jobname"}%
\eolang@mdfive Then, we define a command for MD5 hash calculating of a file:
                17 \RequirePackage{pdftexcmds}
```
\makeatletter\newcommand\eolang@mdfive[1]{\pdf@filemdfivesum{#1}}\makeatother

eolang-phi.pl Then, we create a Perl script for phiquation processing:

```
19 \makeatletter
20 \begin{VerbatimOut}{\eolang@tmpdir/eolang-phi.pl}
21 $env = $ARGV[0];
22 open(my f_1, ' \leq', f_2 ARGV[1]);
23 my $tex; { local \frac{1}{2}; $tex = <$fh>; }
24 print '% This file is auto-generated', "\n \nu";
25 print '% There are ', length($tex),
26 ' chars in the input: ', RAGV[1], "\n";
27 print '\ ---', "\n";
28 if (index($tex, "\t") > 0) {
29 print "TABS are prohibited!";
30 exit 1;
31 }
32 \text{ my } @lines = split \frac{\ln \pi}{32 \text{ m}}, $tex);
33 foreach my $t (@lines) {
34 print '%', $t, "\n";
35 }
```

```
36 print '% ---', "\n";
37 if ($env eq 'phiq') {
38 print '$';
39 } else {
40 print '\begin{', $env, '}\begin{split}';
41 }
42 \text{#tex} = \frac{s}{\frac{s+1}{s+1}}43 if ($env ne 'phiq') {
44 \text{stex} = \text{s}/\text{h}\text{x}45 \text{#}x = \text{S}/\{\lceil\ln/\ln\ln/g\}46 }
47 text = x / \? / \varphi{} / g;48 $tex = \textdegree s/0/\\varphi{}/g;
49 text = x / x / \sigma{}/g;50 $tex = \s/\\(\rho{}g;51 $tex = \frac{s}{\sqrt{(x_i)^g}}52 $tex = ~ s/-([a-z]+)>/\\mathrel{\\xrightarrow{\\text{\\sffamily\\scshape \1}}}/g;
53 text = ^s/!->/\mathrm{mathrel}{\phi\cos t}/g;54 $tex = s/->/\mathrm{mathrel}\langle\55 text = s /:=/\\mathrel{\\vDash}/g;
56 text = ^s/..}>/\lambda+el{\\phiDotted}/g;57 texter = s/\|(\lceil\|+\|/\|\textbf{\1}{}58 $tex = \ s/\[\{\}\1bracket\\mathrel{}/g;
59 $tex = s/\1\}/\mathcal{}:\r^*60 if ($env ne 'phiq') {
61 \text{#} \text{E} = \text{S}/\text{n}\w/\\&g;62 \text{ftex} = \text{$s/\n\lambda$} [-4pt] k/g;
63 $tex = ^s/([^k\s])\s{2}([^k\s])/\1 \2/g;64 \text{ } \text{ } \text{ } \text{ } \text{ } \text{ } \text{ } \text{ } \text{ } \text{ } \text{ } \text{ } \text{ } \text{ } \text{ } \text{ } \text{ } \text{ } \text{ } \text{ } \text{ } \text{ } \text{ } \text{ } \text{ } \text{ } \text{ } \text{ } \text{ } \text{ } \text{ } 65 my @leads = $tex = \angle / \& [\angles] + \angles/g;
66 my @eols = t = \frac{x}{x} / k/g;
67 $tex = '&'. $tex;
68 if (0+@leads == 0+@eols && 0+@eols > 0) {
69 $tex = x / & ([-\s] +) \s/12 / g;70 }
71 }
72 print $tex;
73 if ($env eq 'phiq') {
74 print '$';
75 } else {
76 print '\end{split}\end{', $env, '}';
77 }
78 print '\endinput', "\n";
79 \end{VerbatimOut}
80 \message{eolang: File with Perl script
81 '\eolang@tmpdir/eolang-phi.pl' saved^^J}%
82\iexec[trace,null]{perl -pi -e 's/(\\\\[a-zA-Z])\\s+/\\1/g'
83 "\eolang@tmpdir/eolang-phi.pl"}
84 \makeatother
```
phiquation Then, we define phiquation and phiquation\* environments through a supplementary \eolang@process command:

```
85 \makeatletter\newcommand\eolang@process[1]{
86 \def\hash{\eolang@mdfive
```

```
87 {\eolang@tmpdir/\jobname/phiquation.tex}}%
88 \iexec[null]{cp "\eolang@tmpdir/\jobname/phiquation.tex"
89 "\eolang@tmpdir/\jobname/\hash.tex"}%
90 \iexec[trace,stdout=\eolang@tmpdir/\jobname/\hash-post.tex]{
91 perl "\eolang@tmpdir/eolang-phi.pl"
92 '#1'
93 "\eolang@tmpdir/\jobname/\hash.tex"}%
94 }
95 \newenvironment{phiquation*}%
96 {\VerbatimEnvironment\begin{VerbatimOut}
97 {\eolang@tmpdir/\jobname/phiquation.tex}}
98 {\end{VerbatimOut}\eolang@process{equation*}}
99 \newenvironment{phiquation}%
100 {\VerbatimEnvironment\begin{VerbatimOut}
101 {\eolang@tmpdir/\jobname/phiquation.tex}}
102 {\end{VerbatimOut}\eolang@process{equation}}
103 \makeatother
```
\phiq Then, we define \phiq command:

```
104 \makeatletter\newcommand\phiq[1]{
105 \iexec[trace,quiet,stdout=\eolang@tmpdir/\jobname/phiq.tex]{
106 /bin/echo '\detokenize{#1}'}
107 \def\hash{\eolang@mdfive
108 {\eolang@tmpdir/\jobname/phiq.tex}}%
109 \iexec[null]{cp "\eolang@tmpdir/\jobname/phiq.tex"
110 "\eolang@tmpdir/\jobname/\hash.tex"}%
111 \iexec[trace,stdout=\eolang@tmpdir/\jobname/\hash-post.tex]{
112 perl \eolang@tmpdir/eolang-phi.pl 'phiq'
113 "\eolang@tmpdir/\jobname/\hash.tex"}%
114 }\makeatother
```
eolang-sodg.pl Then, we create a Perl script for sodg graphs processing:

```
115 \makeatletter
116 \begin{VerbatimOut}{\eolang@tmpdir/eolang-sodg.pl}
117 open (my f_1, '<', f_2ARGV[0]);
118 my $tex; { local \frac{1}{2}; $tex = <$fh>; }
119 print '% This file is auto-generated', "\n";
120 print '% There are ', length($tex),
121 ' chars in the input: ', $ARGV[0], "\n";
122 print '\gamma ---', "\n";
123 if (index($tex, "\t") > 0) {
124 print "TABS are prohibited!";
125 exit 1;
126 }
127 tex = x / \s + \frac{1}{s + \frac{2}{g}}128 \text{ftex} = \text{ s/(}\frac{a-zA-Z}+)\s+/\1/g;129tex = ^ s/\n\s + /n130 $tex = s/\lceil(\lceil\prime\rceil)+\lceil\prime\rceil \|/\texttt{\1}/g;
131 my @cmds = split (\sqrt{n/g}, $tex);132 foreach my $t (@cmds) {
133 print '% ', $t, "\n";
134 }
135 print \sqrt[3]{} ---', "\n";
136 print '\begin{phicture}', "\n";
```

```
137 foreach my $c (@cmds) {
138 my ($head, $tail) = split (/ /, $c, 2);
139 my %opts = {};
140 foreach my $p (split (/ /, $tail)) {
141 my (\$q, $t) = split (/://, $p);142 $opts{$q} = $t;
143 }
144 if (index($head, '->') == -1) {
145 print '\node[';
146 if (exists $opts{'xy'}) {
147 my (\$v, $right, $dom) = split (/,/ %opts{'xy'}};148 print ', below right=';
149 print $down;
150 print 'cm and ';
151 print $right;
152 print 'cm of ';
153 print $v;
154 }
155 if (exists $opts{'data'}) {
156 print ', phi-data';
157 if (not $opts{'data'} eq '') {
158 \text{Spts}{'box'} = \text{Spts}{'data'};
159 }
160 } elsif (exists $opts{'atom'}) {
161 print ', phi-atom';
162 if (not $opts{'atom'} eq '') {
163 $opts{'box'} = $opts{'atom'}};164 }
165 } else {
166 print ', phi-object';
167 }
168 print ']';
169 print ' (', $head, ')';
170 print ' {$';
171 if ($head eq 'v0') {
172 print '\Phi';
173 } else {
174 print 'v_', substr($head, 1);
175 }
176 print '$}';
177 if (exists $opts{'box'}) {
178 print ' node[phi-box] at (';
179 print $head, '.south east) {';
180 print $opts{'box'}, '}';
181 }
182 } else {
183 print '\draw[';
184 if (exists $opts{'pi'}) {
185 print ', phi-pi';
186 if (not exists $opts{'a'}) {
187 \text{Spts}{'a'} = '$\pi$'188 }
189 }
190 print ']';
```

```
191 my ($from, $to) = split (/->/, $head);192 print ' (', $from, ') ';
193 if (exists $opts{'bend'}) {
194 print 'edge [bend right=', $opts{'bend'}, ']';
195 } else {
196 print '--;
197 }
198 if (exists $opts{'rho'} or exists $opts{'rrho'}) {
199 print ' pic[sloped,phi-rho]{parallel arrow={';
200 print '-' if not exists $opts{'rrho'};
201 print '0.3,-0.15}}';
202 }
203 if (exists $opts{'a'}) {
204 print ' node [phi-attr] {', $opts{'a'}, '}';
205 }
206 print ' (', $to, ')';
207 }
208 print ";\n";
209 }
210 print '\end{phicture}', "\n", '\endinput';
211 \end{VerbatimOut}
212 \message{eolang: File with Perl script
213 '\eolang@tmpdir/eolang-sodg.pl' saved^^J}%
214 \iexec[trace,null]{perl -pi -e 's/(\\\\[a-zA-Z])\\s+/\\1/g'
215 "\eolang@tmpdir/eolang-sodg.pl"}
216 \makeatother
```
tikz Then, we include tikz package and its libraries:

```
217 \RequirePackage{tikz}
218 \usetikzlibrary{arrows}
219 \usetikzlibrary{shapes}
220 \usetikzlibrary{decorations}
221 \usetikzlibrary{decorations.pathmorphing}
222 \usetikzlibrary{intersections}
223 \usetikzlibrary{positioning}
224 \usetikzlibrary{calc}
225 \usetikzlibrary{shapes.arrows}
```
phicture Then, we define internal environment phicture:

```
226 \newenvironment{phicture}%
227 {\noindent\begin{tikzpicture}[
228 ->,>=stealth',node distance=0,thick,
229 pics/parallel arrow/.style={
230 code={\draw[-latex,phi-rho] (##1) -- (-##1);}}]}%
231 {\end{tikzpicture}}
232 \tikzstyle{transforms} = [fill=white!80!black, single arrow,
233 minimum height=0.5cm, minimum width=0.5cm,
234 single arrow head extend=2mm]
235 \tikzstyle{phi-thing} = [thick,inner sep=0pt,minimum height=2.4em,
236 draw,font={\small}]
237 \text{ tikzstvlefphi-object} = \text{fphi-thing.circle}238 \text{ tikzstyle{phi-data} = [phi-thing, regular polygon,239 regular polygon sides=8]
240 \tikzstyle{phi-empty} = [phi-object]
```

```
241 \tikzstyle{phi-rho} = [draw,decorate,decoration={
242 snake,amplitude=.4mm,segment length=2mm,post length=1mm}]
243 \text{tikzstyle{phi-pi} = [draw, dotted]244 \text{ tikzstyle{phi-atom} = [phi-object, double]}245 \tikzstyle{phi-box} = [xshift=-5pt,yshift=3pt,draw,fill=white,
246 rectangle,thin,minimum width=1.2em,anchor=north west,
247 font={\scriptsize}]
248 \tikzstyle{phi-attr} = [midway,sloped,inner sep=0pt,
249 above=2pt,sloped/.append style={transform shape},
250 font={\scriptsize},color=black]
```
sodg Then, create a new environment sodg, as suggested [here:](https://tex.stackexchange.com/questions/661056)

```
251 \makeatletter\newenvironment{sodg}%
252 {\VerbatimEnvironment\begin{VerbatimOut}
253 {\eolang@tmpdir/\jobname/sodg.tex}}
254 {\end{VerbatimOut}%
255 \def\hash{\eolang@mdfive
256 {\eolang@tmpdir/\jobname/sodg.tex}}%
257 \iexec[null]{cp "\eolang@tmpdir/\jobname/sodg.tex"
258 "\eolang@tmpdir/\jobname/\hash.tex"}%
259 \iexec[trace,stdout=\eolang@tmpdir/\jobname/\hash-post.tex]{
260 perl "\eolang@tmpdir/eolang-sodg.pl"
261 "\eolang@tmpdir/\jobname/\hash.tex"}%
262 }\makeatother
```
#### \eolang

```
263 \makeatletter\newcommand\eolang{%
264 \ifdefined\anon%
265 \anon[XYZ]{{\sffamily EO}}%
266 \else%
267 {\sffamily EO}%
268 \fi%
269 }\makeatother
```
\phic

```
270 \makeatletter\newcommand\phic{%
271 \ifdefined\anon%
272 \anon[$\alpha$-calculus]{$\varphi$-calculus}%
273 \else%
274 $\varphi$-calculus%
275 \fi%
276 }\makeatother
```
\phiConst Then, we define a command to render an arrow for a constant attribute, as suggested [here:](https://tex.stackexchange.com/questions/663121)

```
277 \newcommand\phiConst{%
278 \mathrel{\hspace{.15em}}\mapstochar\mathrel{\hspace{-.15em}}\mapsto}
```
\phiDotted Then, we define a command to render an arrow for a special attribute, as suggested [here:](https://tex.stackexchange.com/questions/663176)

```
279 \RequirePackage{trimclip}
280 \RequirePackage{amsfonts}
281 \makeatletter
282 \newcommand{\phiDotted}{\mapstochar\mathrel{\mathpalette\phiDotted@\relax}}
```

```
283 \newcommand{\phiDotted@}[2]{%
284 \begingroup
285 \settowidth{\dimen\z@}{$\m@th#1\rightarrow$}%
286 \settoheight{\dimen\tw@}{$\m@th#1\rightarrow$}%
287 \sbox\z@{%
288 \makebox[\dimen\z@][s]{%
289 \clipbox{0 0 {0.4\width} 0}%
290 {\resizebox{\dimen\z@}{\height}%
291 {$\m@th#1\dashrightarrow$}}%
292 \hss%
293 \clipbox{{0.69\width} {-0.1\height} 0 {-\height}}{$\m@th#1\rightarrow$}%
294 }%
295 }%
296 \ht\z@=\dimen\tw@ \dp\z@=\z@%
297 \box\z@%
```

```
298 \endgroup}\makeatother
```
## References

<span id="page-11-1"></span><span id="page-11-0"></span>Bugayenko, Yegor (2021). EOLANG and φ-calculus. arXiv: [2111.13384](https://arxiv.org/abs/2111.13384) [cs.PL]. Kudasov, Nikolai et al. (2022). φ-calculus: a purely object-oriented calculus of decorated objects. arXiv: [2204.07454](https://arxiv.org/abs/2204.07454) [cs.PL].

# Change History

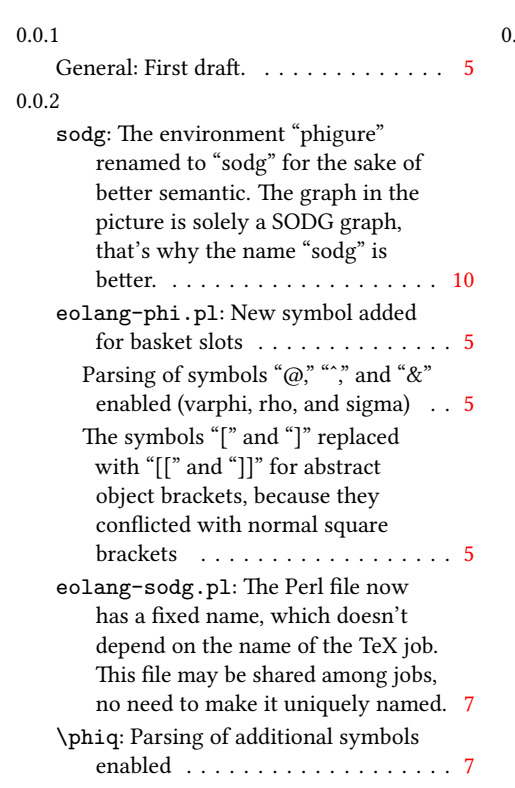

### 0.1.0

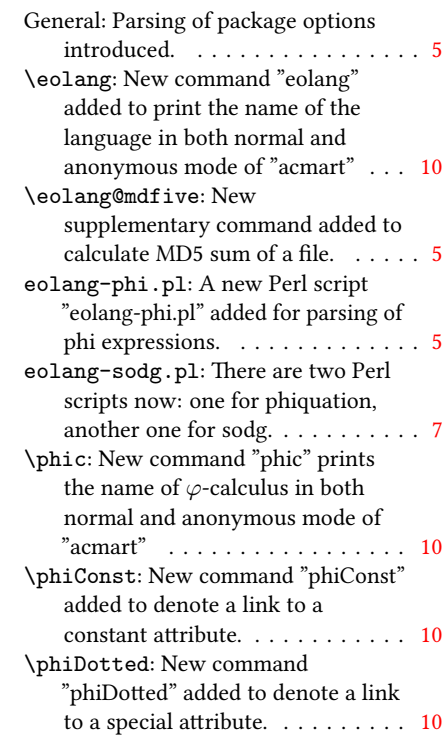

## Index

Numbers written in italic refer to the page where the corresponding entry is described; numbers underlined refer to the code line of the definition; numbers in roman refer to the code lines where the entry is used.

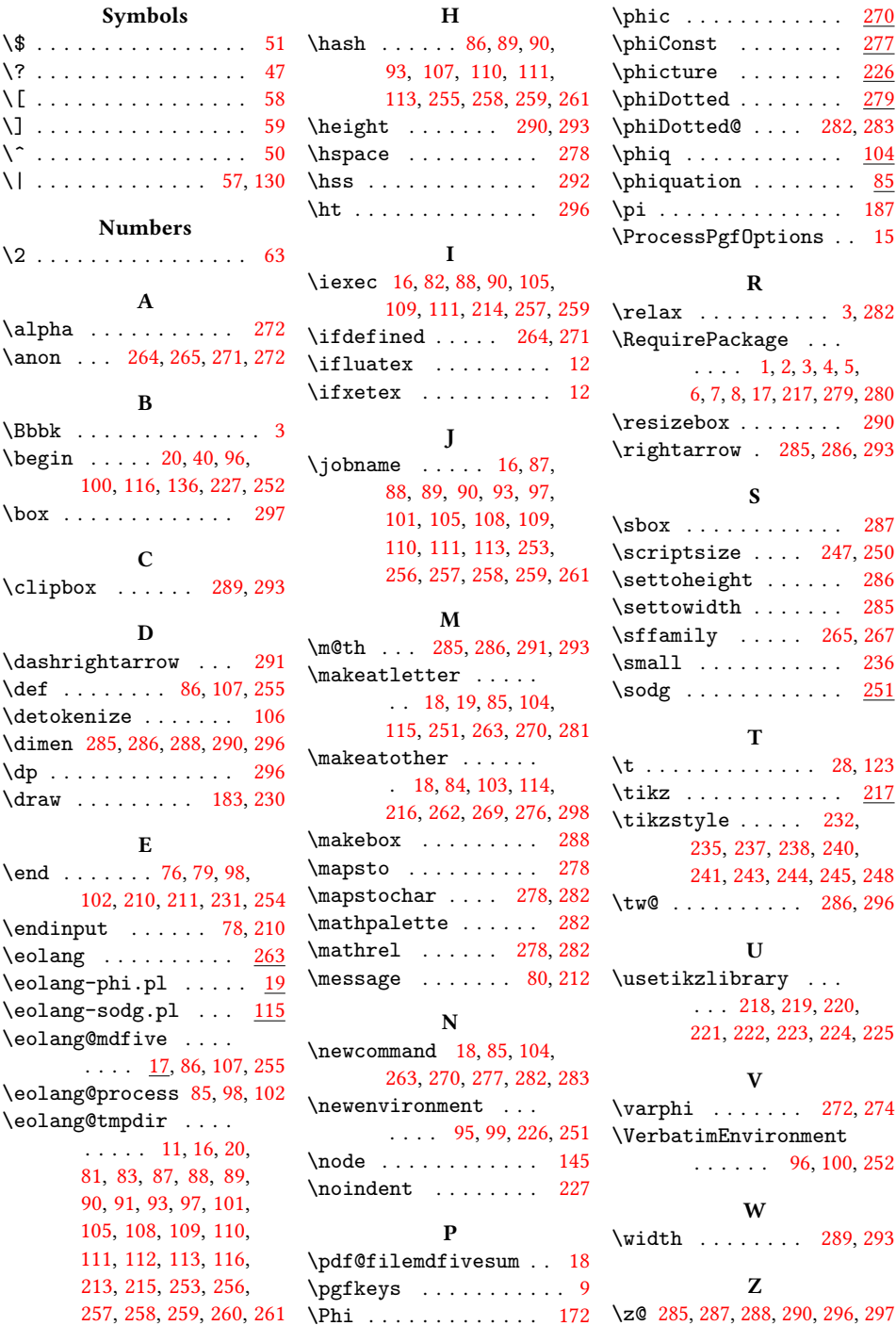